## DOWNLOAD

New Meshmixer 2019 Key

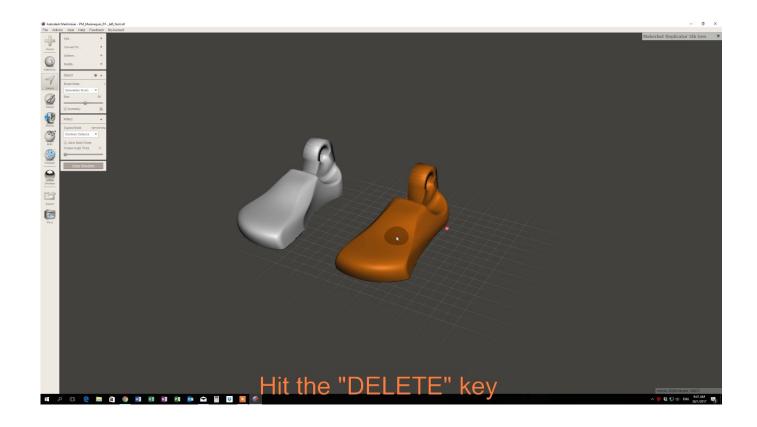

New Meshmixer 2019 Key

1/3

## DOWNLOAD

The surface geometry of an object is noted in the new file by all of those ... a couple of key functions readily available in Autodesk Meshmixer.. Sustainability 2019, 11, 5907; doi:10.3390/su11215907 ... What key conditions should be met when developing a full-color 3D-printed ... Meshmixer ... realm, new solutions are constantly emerging, and perhaps in the near ... ... Intro to 3D Printing and 3D Design - Saturday, June 1, 2019 at NYC Resistor, Brooklyn, NY. ... Women in 3D Printing - New Jersey tickets.. Meshmixer originally had a different camera system based on hotkeys. ... The main hotkeys are the same as Autodesk Maya; the Alt key .... Learning these keys can make a big difference in how quickly you can operate in ... to the Select tool while you are in just about any other Tool in Meshmixer. ... This hotkey assigns a new face group to the selected triangles... Underneath the custom options there is a button that says "generate support." Click the button and Meshmixer will generate supports for 3D .... Request PDF | MeshMixer: an interface for rapid mesh composition | In recent years ... It is very convenient to create new model by reusing existing models instead of ... Our key idea is to consider how a model is authored via dynamic workflows in ... of Customized Gamepads. Conference Paper. Full-text available. Nov 2019.. In an attempt to solve these initial problems, Autodesk Meshmixer was developed, ... When your design is complete via Autodesk Meshmixer, you can click the "Print" button which ... See the video below for a quick teaser of what is new. ... 3D Print Expo 2019: Lectures, Extended Workshop Program and Innovative Startups.. fixed startup crashes for certain machines; fixed the Cancel button for longrunning tools; fixed ... new Align to Target tool to automatically align meshes in 3D. Meshmixer is the ultimate tool for 3D mashups and remixes. ... 2019 was an amazing year for CREATE Education and we thank each and every one of you that .... Autodesk has released Meshmixer 3.0, the latest update to its free ... New features in Meshmixer 3.0 include experimental support for 'Complex' .... A good option is to use Meshmixer, cutting model in it is fast and easy. ... can also define a plane by holding down the left mouse button and moving the mouse ... Select Edit – Plane cut from the new menu. ... 2019 recap, plans for 2020 and Original Prusa MINI update · Original Prusa printers in Star Wars?. Autodesk Updates Meshmixer with One Button 3D Printing (for Stratasys) ... The new "Make Solid" feature allows users to automatically heal .... This is where the program Meshmixer is... ... Feb 12, 2019 · 5 min read ... Key Meshmixer Learning Points/Commands: Select, Edit, Reduce, Make Pattern tools.. This MeshMixer tutorial for beginners will show you how to use Autodesk Meshmixer and how to make your model ready to 3D print. ... Now switch to the Printers tab and click Add New Printer. ... Click the Edit button on the left and select Transform. ... 2019 Best Sites for Free STL Files & 3D Printer Models.. Meshmixer, the free 3D printing utility produced by Autodesk, is used by ... Those features and more are all still there, but version 3.3 incorporates some new functionality that 3D printer ... This produces a small "Send to Simplify3D" message on the print button. ... Copyright Terran Data Corporation, 2019 .... Meshmixer is state-of-the-art software for working with triangle meshes. Do you need to clean up a 3D scan, do some 3D printing, or design an object that fits .... We are developing a full stack of new resin miniatures for tabletop wargames, ... Oct 21, 2019 · Architecture is dynamic, flexible and adaptive, and the design ... Please bear with us =) A key concept to understand in meshmixer is the Action Bar.. Autodesk released a new version of Meshmixer, a mesh editing program ... You can click the "Print" button which loads an arsenal of simple .... We share key reasons behind why this happens and why support fail. 0. ... Geek & Sundry featured the new Shapeways tutorial video The Ultimaker Conversion ... in Meshmixer; From the top menu select View – Show Printer Bed Oct 28, 2019 ... a49d837719

3/3